# II. Imperative und objektorientierte Programmierung

- **1. Grundelemente der Programmierung**
- **2. Objekte, Klassen und Methoden**
- **3. Rekursion und dynamische Datenstrukturen**
- **4. Erweiterung von Klassen und fortgeschrittene Konzepte**

# III. 1. Grundelemente der Programmierung

- **1. Erste Schritte**
- 2. Einfache Datentypen
- **3. Anweisungen und Kontrollstrukturen**
- **4. Verifikation**
- **5. Reihungen (Arrays)**

- **Syntax von Klassen- und Methodendeklarationen**
- **Übersetzung und Ausführung von Java-Programmen**
- **Konstanten**
- **Eingabe und Import von Paketen**
- **Verkettung von Strings (& Polymorphismus)**
- **Syntax von Methodenaufrufen**
- Syntax von Ausdrücken

#### **Syntax von Klassen- und Methodendeklarationen**

- **Übersetzung und Ausführung von Java-Programmen**
- **Konstanten**
- **Eingabe und Import von Paketen**
- **Verkettung von Strings (& Polymorphismus)**
- **Syntax von Methodenaufrufen**
- **Syntax von Ausdrücken**

#### **Ein erstes Java-Programm**

 $S<sub>c</sub>h|<sub>c</sub>$ sseldefinient eine Klasse Name der Klasse public class Rechnung { [  $59e^{5}n!^{4}yp$  (Kem Ergebnis) **public static void main (String [] arguments) {** Var-dekl.<br>Var-dekl.<br>21nt x, y; Var-dekl.<br>  $\begin{array}{lll}\n\sqrt{ax} - \theta e^{k\ell} & \text{True} & \text{True} & \text{True} & \text{True} \\
\sqrt{x} = 10; & \text{True} & \text{True} & \text{True} & \text{True} \\
\sqrt{x} = 10; & \text{True} & \text{True} & \text{True} & \text{True} \\
\sqrt{x} = -1 + 23 & 33 + 3 & 7 & 7 & 7 \\
\end{array}$  $x = 10;$ **System.out.print ("Das Resultat ist "); System.out.println (x + y);** MeKoden-**}** aufrufe Zuweisingen **}**wo die entspr. Methoden zu finden sind

# **Programm und Klassendeklaration**

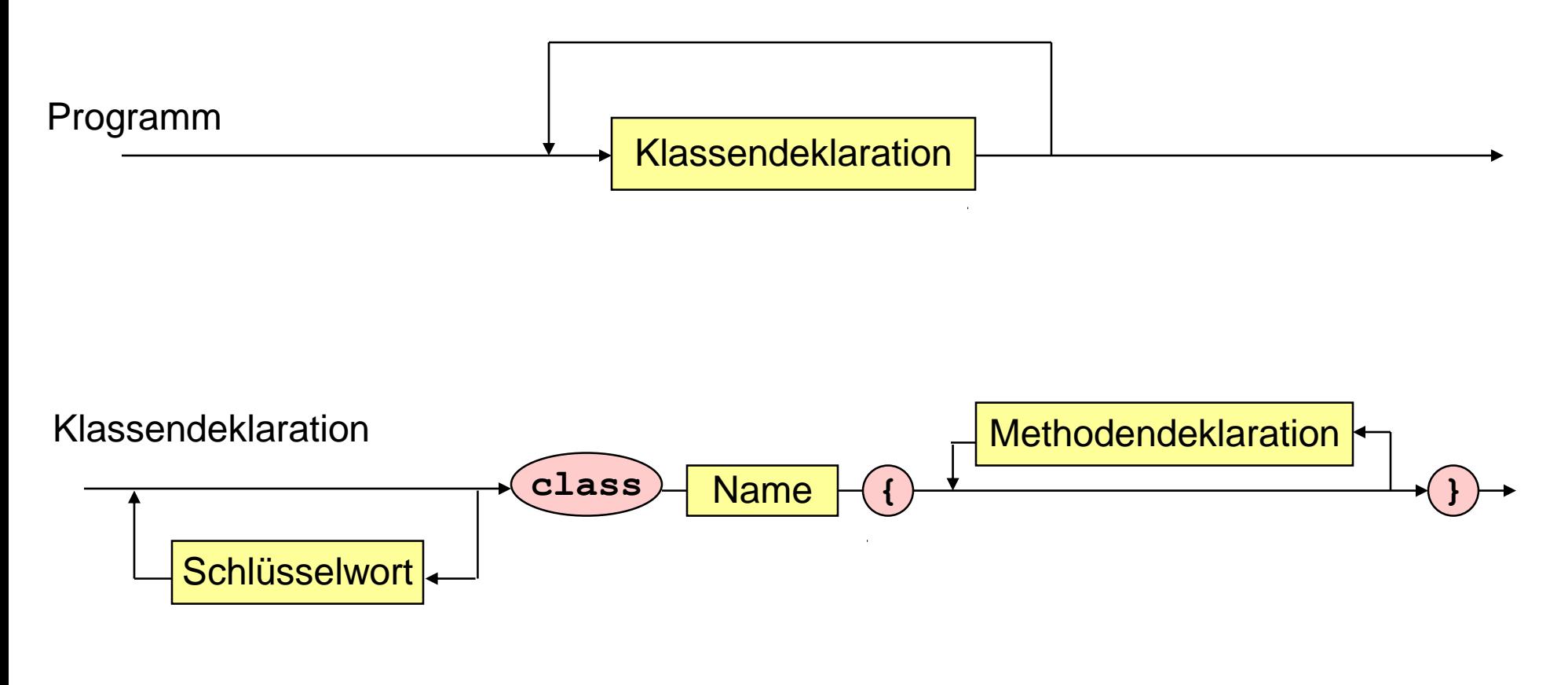

Name: Zeichenreihe

Schlüsselwort: **public, static, final, ...**

# **Methodendeklaration, Typ, Block**

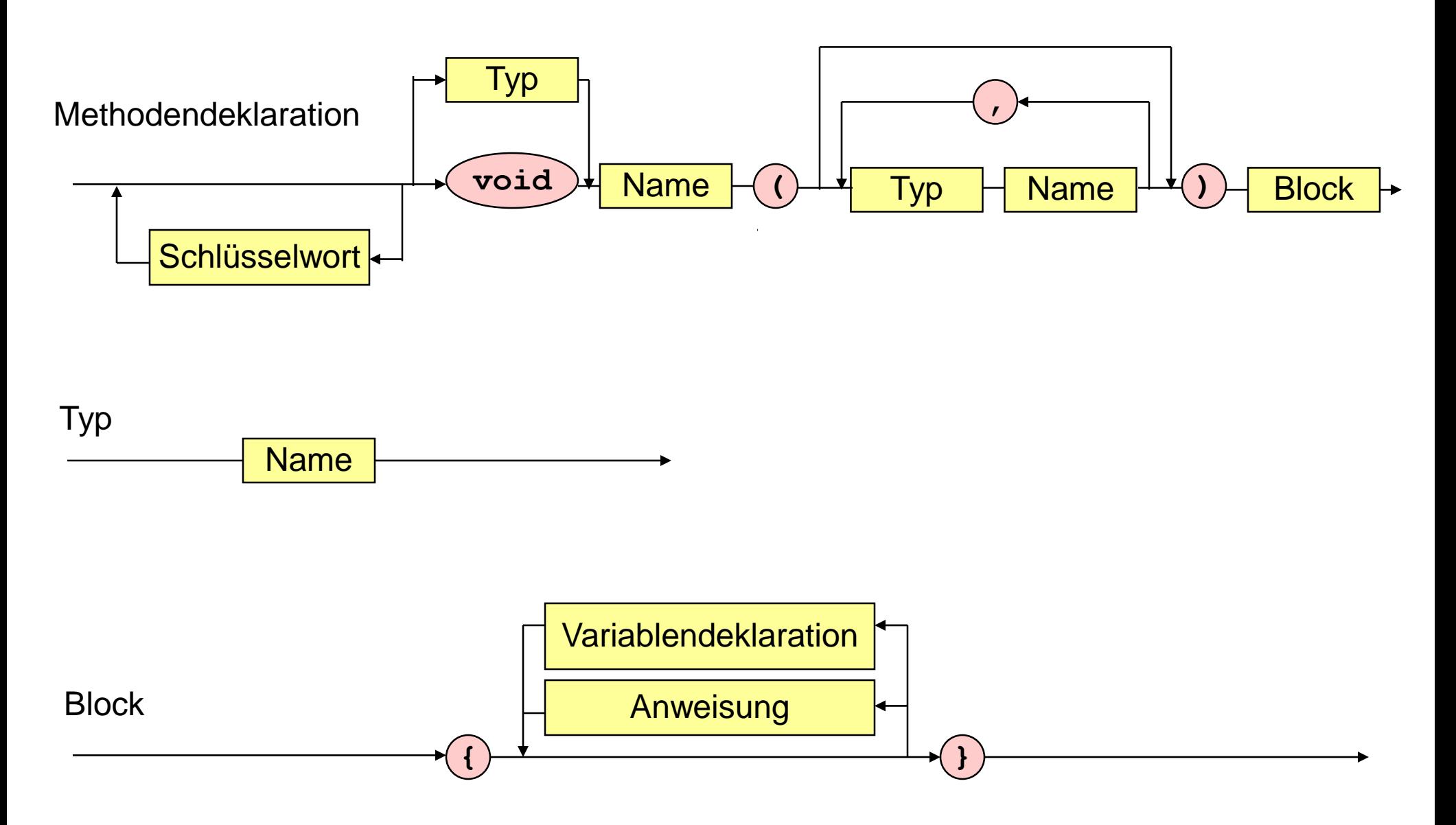

 $\mathcal{A}$ 

# **Variablendeklaration, Anweisung**

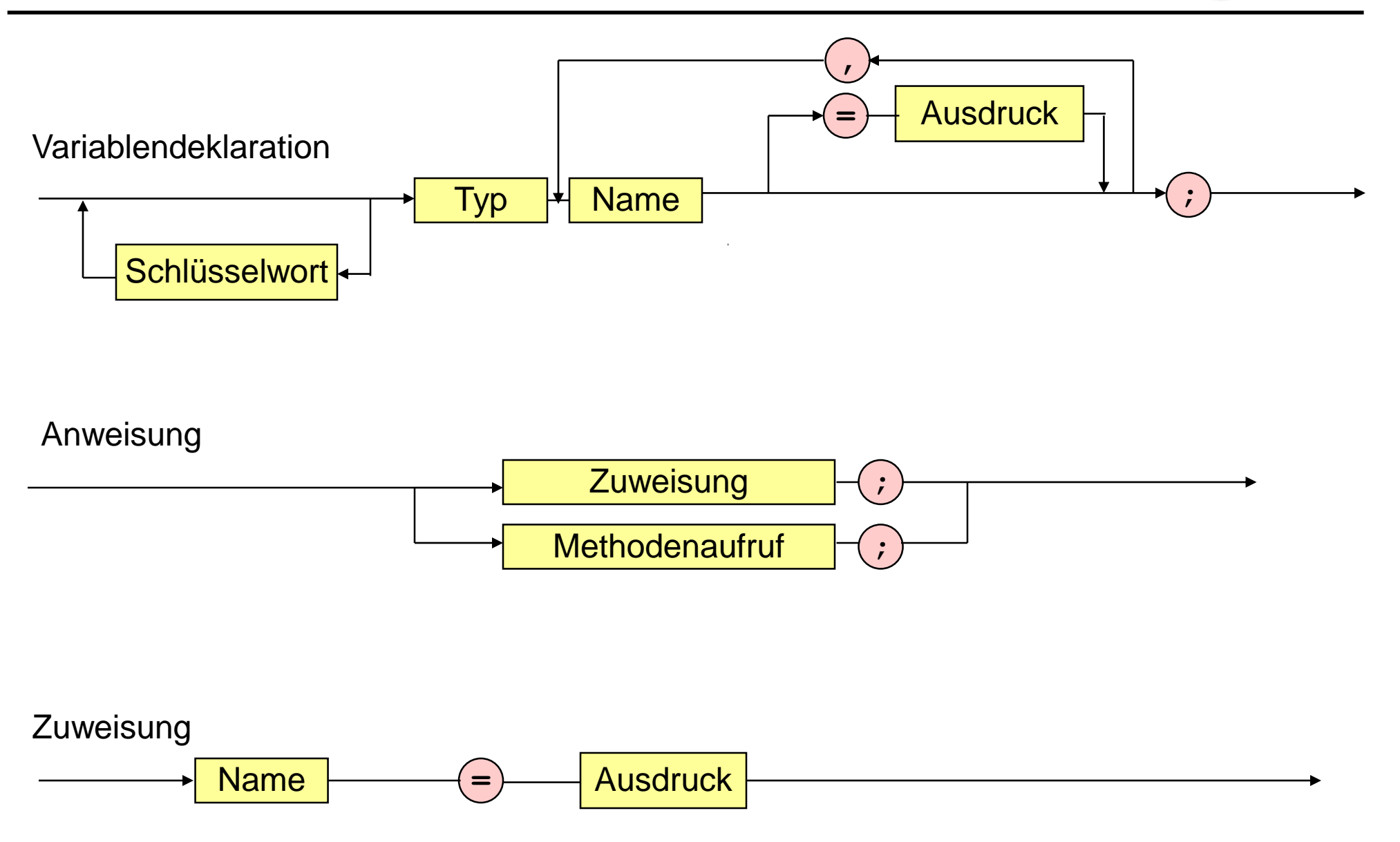

 $\mathcal{L}$ 

- Syntax von Klassen- und Methodendeklarationen
- **Übersetzung und Ausführung von Java-Programmen**
- **Konstanten**
- Eingabe und Import von Paketen
- **Verkettung von Strings (& Polymorphismus)**
- **E** Syntax von Methodenaufrufen
- **Syntax von Ausdrücken**

# **Vom Programmtext zum ausf. Programm**

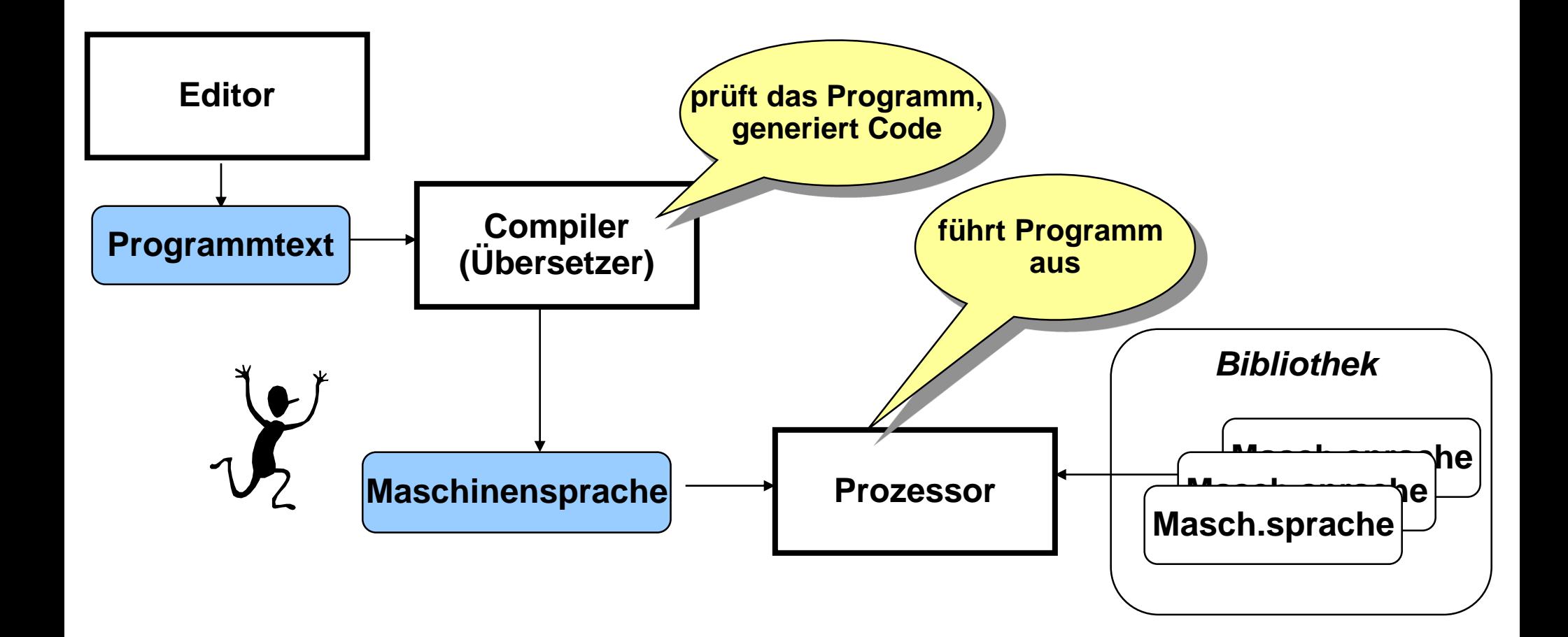

# **Ausführen von Java-Programmen (JDK)**

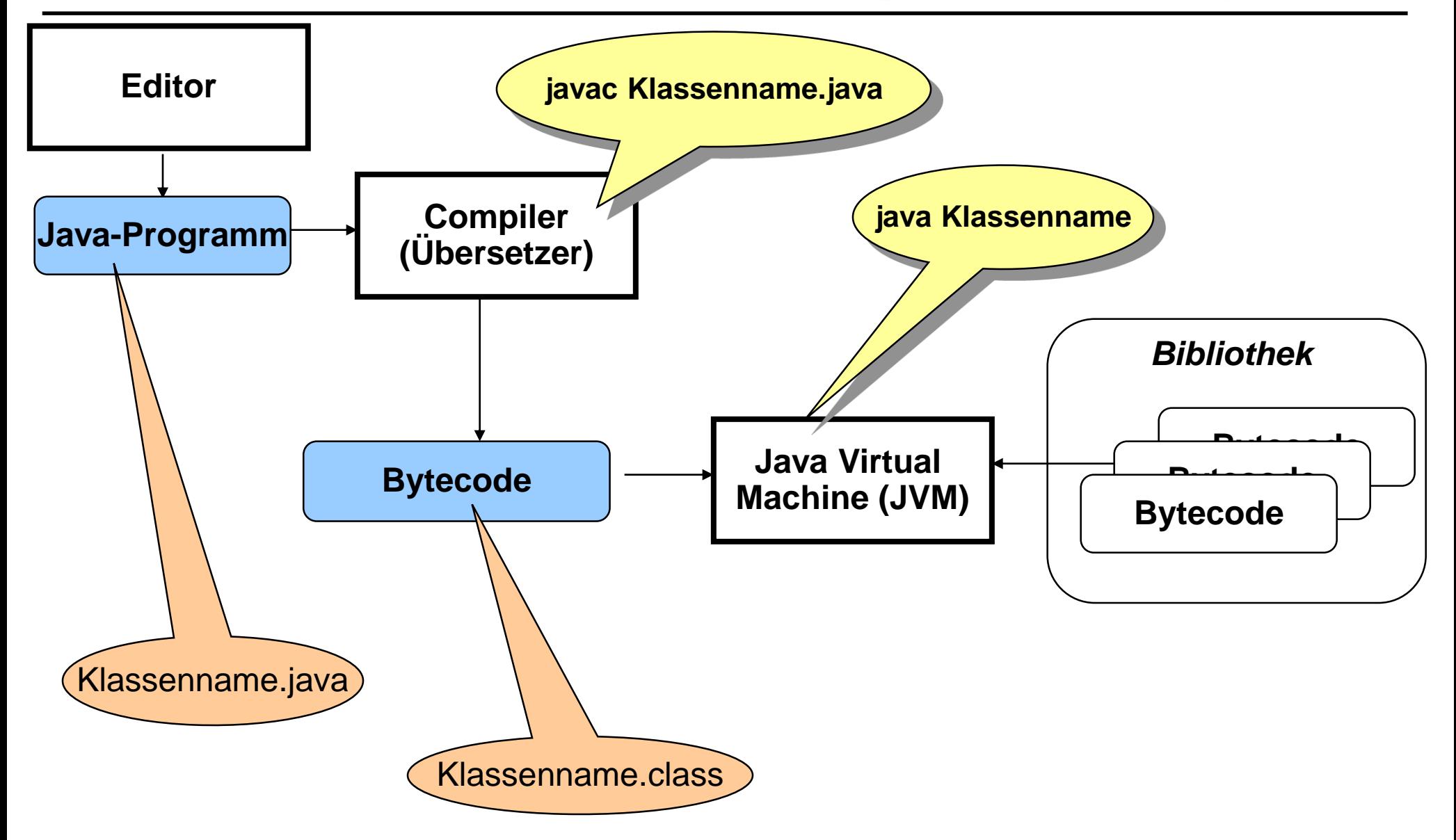

- Syntax von Klassen- und Methodendeklarationen
- **Übersetzung und Ausführung von Java-Programmen**
- **Konstanten**
- Eingabe und Import von Paketen
- **Verkettung von Strings (& Polymorphismus)**
- Syntax von Methodenaufrufen
- **Syntax von Ausdrücken**

#### **Konstanten**

```
public class Rechnung {
  public static void main (String [] arguments) {
     int x = 10;
     int y = -1 + 23 * 33 + 3 * 7 * (5 + 6);
     System.out.print ("Das Resultat ist ");
     System.out.println (x + y);
  }
}
```
#### **Konstanten**

**public class Rechnung {**

**}**

**}**

**public static void main (String [] arguments) {**

final int  $x = 10$ ,  $y = -1 + 23 * 33 + 3 * 7 * (5 + 6)$ ;

```
System.out.print ("Das Resultat ist ");
System.out.println (x + y);
```
- **Syntax von Klassen- und Methodendeklarationen**
- **Übersetzung und Ausführung von Java-Programmen**
- **Konstanten**
- **Eingabe und Import von Paketen**
- **Verkettung von Strings (& Polymorphismus)**
- **Syntax von Methodenaufrufen**
- **Syntax von Ausdrücken**

# **Eingabe und Import von Paketen**

**import java.util.Scanner;**

**public class Rechnung {**

**}**

**}**

```
public static void main (String [] arguments) {
   int y = -1 + 23 * 33 + 3 * 7 * (5 + 6);
```
**System.out.print("Bitte Zahl eingeben: ");**

```
Scanner sc = new Scanner(System.in);
// Erzeuge einen Text-Scanner
```

```
// Lies eine ganze Zahl ein
int x = sc.nextInt();
```

```
System.out.print ("Das Resultat ist ");
System.out.println (x + y);
```
# **Eingabe und Import von Paketen**

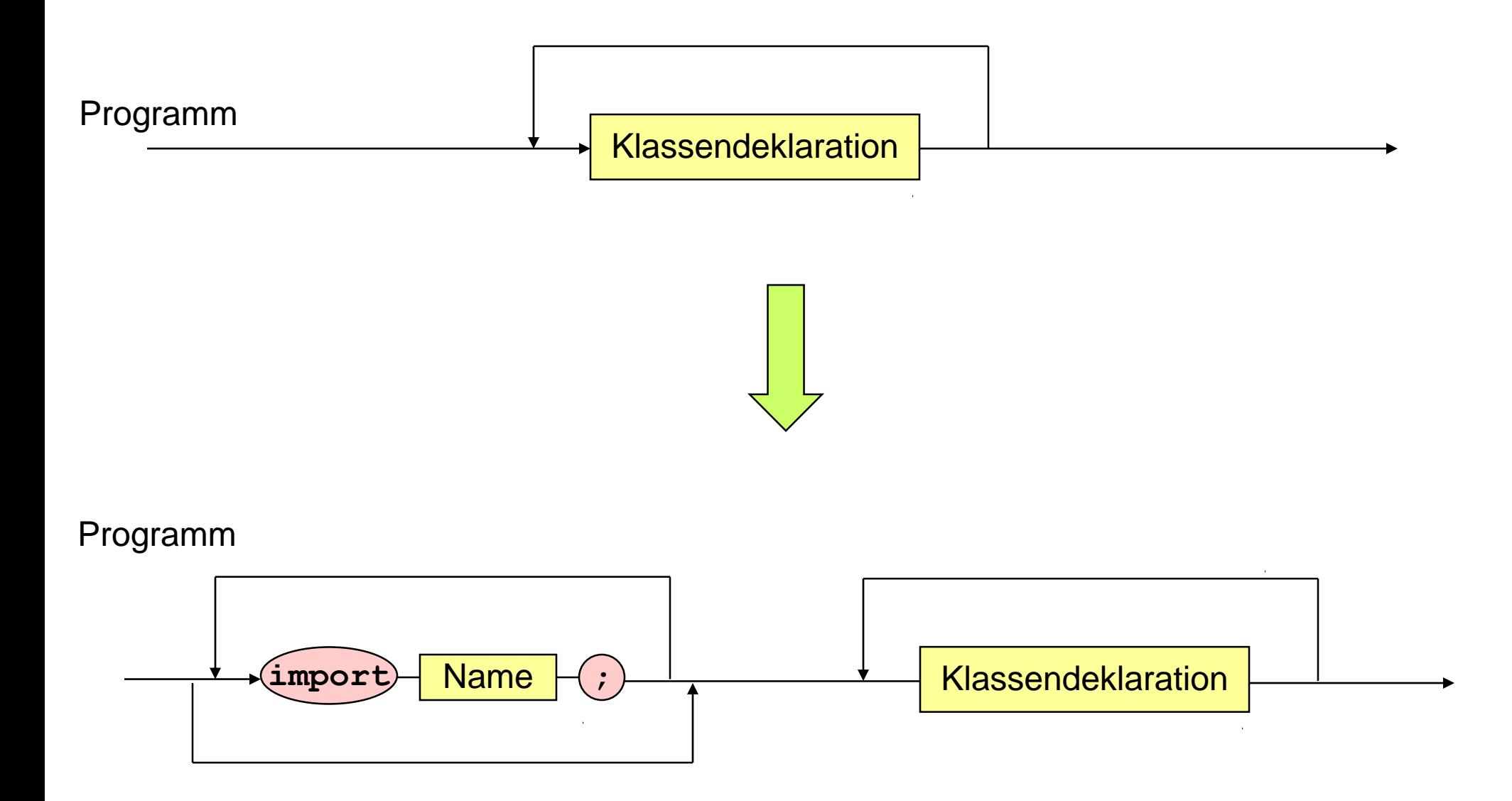

- **Syntax von Klassen- und Methodendeklarationen**
- **Übersetzung und Ausführung von Java-Programmen**
- **Konstanten**
- Eingabe und Import von Paketen
- **Verkettung von Strings (& Polymorphismus)**
- **Syntax von Methodenaufrufen**
- **Syntax von Ausdrücken**

# **Verkettung von Strings**

**import java.util.Scanner;**

```
public class Rechnung {
```
**}**

**}**

**public static void main (String [] arguments) {**

int  $y = -1 + 23 * 33 + 3 * 7 * (5 + 6)$ ;

```
System.out.print("Bitte Zahl eingeben: ");
Scanner sc = new Scanner(System.in);
int x = sc.nextInt();
```

```
System.out.print ("Das Resultat ist ");
System.out.println (x + y);
```
# **Verkettung von Strings**

**import java.util.Scanner;**

```
public class Rechnung {
```
**}**

**}**

**public static void main (String [] arguments) {**

int  $y = -1 + 23 * 33 + 3 * 7 * (5 + 6)$ ;

```
System.out.print("Bitte Zahl eingeben: ");
Scanner sc = new Scanner(System.in);
int x = sc.nextInt();
```
**System.out.print ("Das Resultat ist "); System.out.println (x + y) System.out.println ("Das Resultat ist " + (x + y));**

- **Syntax von Klassen- und Methodendeklarationen**
- **Übersetzung und Ausführung von Java-Programmen**
- **Konstanten**
- Eingabe und Import von Paketen
- **Verkettung von Strings (& Polymorphismus)**
- **Syntax von Methodenaufrufen**
- **Syntax von Ausdrücken**

## **Methodenaufruf**

**import java.util.Scanner;**

```
public class Maximum {
```
**}**

**}**

```
public static void main (String [] arguments) {
```

```
Scanner sc = new Scanner(System.in);
```

```
System.out.print("Bitte erste Zahl eingeben: ");
int x = sc.nextInt();
```

```
System.out.print("Bitte zweite Zahl eingeben: ");
int y = sc.nextInt();
```

```
int maximum = Math.max(x,y);
```

```
System.out.println ("Das Maximum ist " + maximum);
```
# **Methodenaufruf**

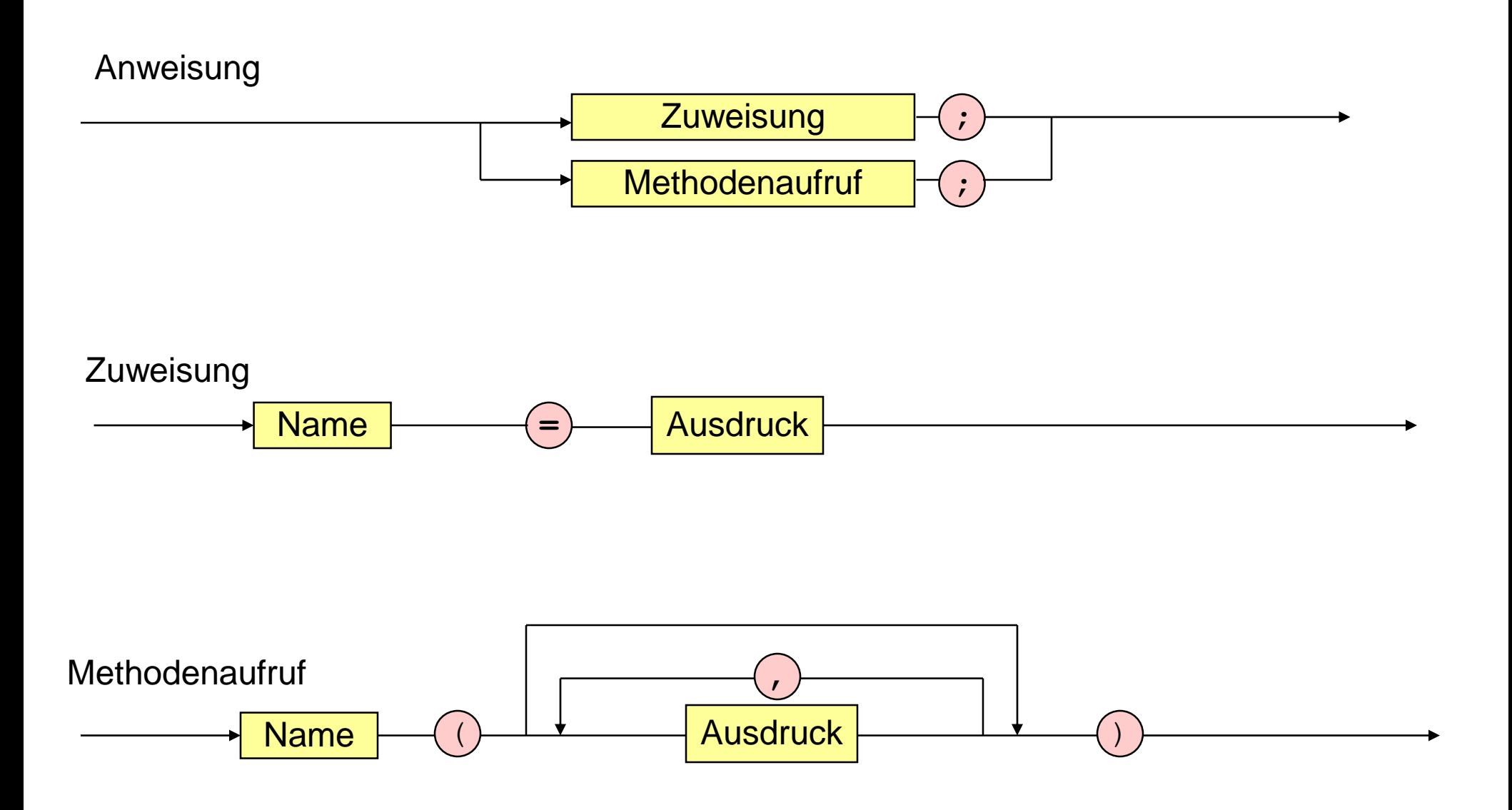

 $\alpha$ 

- Syntax von Klassen- und Methodendeklarationen
- **Übersetzung und Ausführung von Java-Programmen**
- **Konstanten**
- Eingabe und Import von Paketen
- **Verkettung von Strings (& Polymorphismus)**
- Syntax von Methodenaufrufen
- Syntax von Ausdrücken

# **Bedingter Ausdruck**

**import java.util.Scanner;**

```
public class Betrag {
```
**}**

**}**

```
public static void main (String [] arguments) {
```

```
System.out.print("Bitte Zahl eingeben: ");
Scanner sc = new Scanner(System.in);
int x = sc.nextInt();
```
**int betrag;**  $beta = x \ge 0$  ?  $x : -x$ ;

```
System.out.println ("Der Betrag ist " + betrag);
```
## **Ausdruck**

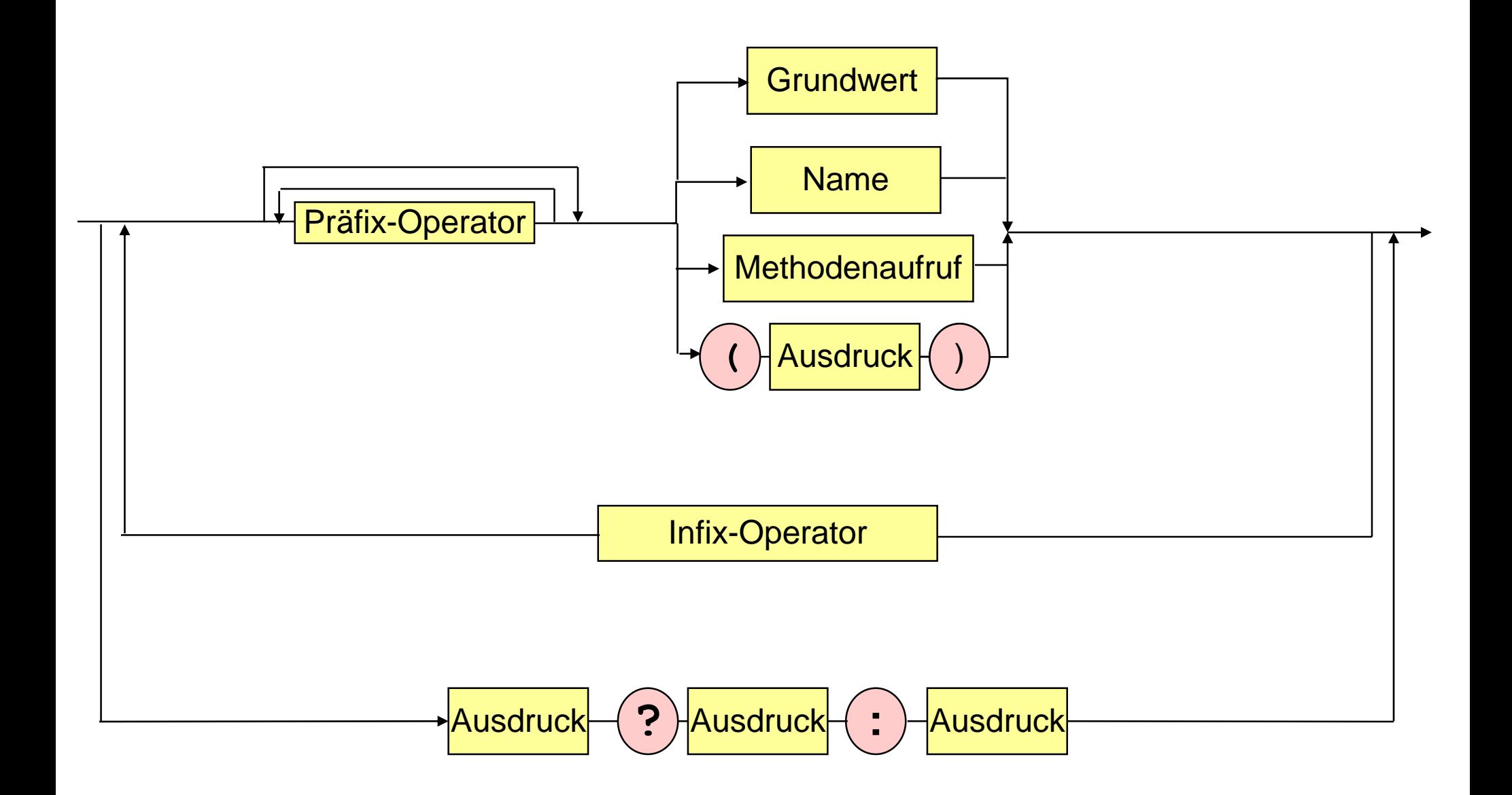